## Fatura - İrsaliye Dönemsel Silme

Fatura - İrsaliye Dönemsel Silme, Lojistik - Satış Bölümü'nde, "İşlemler/Fatura" menüsünün altında yer alır.

Fatura - İrsaliye Dönemsel Silme, sene sonunda veya dönem sonunda, fatura ve irsaliye kayıtlarının devrini yapmak için kullanılan bölümdür. Fatura - İrsaliye Dönemsel Silme bölümüne girildiğinde "Bu işlem verilen tarihe kadar fatura, irsaliye kayıtlarını siler, stokları etkilemez" şeklinde bir uyarı ekrana gelir. Bu uyarı onaylandığında "Sınır Tarihi" sorgulanır. Verilen sınır tarihine kadar, yapılan seçime göre fatura/irsaliye kayıtları ya da faturalanmış irsaliyeler silinir fakat bu kayıtlardan kaynaklanan stok hareketleri silinmez. Standart uygulamada irsaliyeler faturalandırıldığında ek bir işleme gerek kalmadan sistemden silinir. Bu şekilde çalışan firmalar fatura parametrelerindeki "faturalandırılan irsaliyeler saklansın mı" parametresi işaretleyerek, "Faturalanmış İrsaliyeler" seçeneğini kullanabilir.

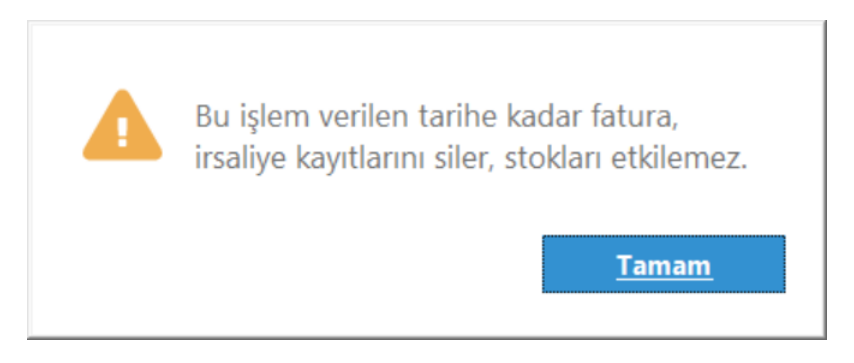

Fatura - İrsaliye Dönemsel Silme bölümünü kullanmadan önce, program destek firmasına danışılması önerilir.